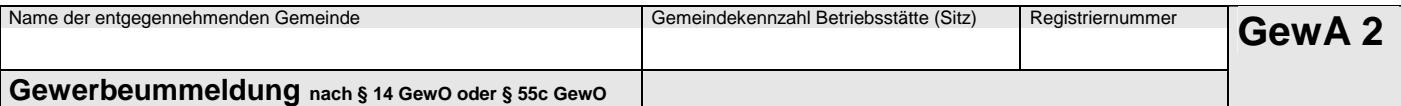

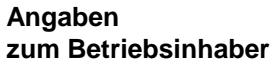

Bei Personengesellschaften (z.B. oHG) ist für jeden geschäftsführenden Gesellschafter ein eigener Vordruck auszufüllen. Bei juristischen Personen ist bei Feld Nr. 3 bis 9 und Feld Nr. 30 und 31 der gesetzliche Vertreter anzugeben (bei inländischer AG wird auf diese Angaben verzichtet). Die Angaben für weitere gesetzliche Vertreter zu diesen Nummern sind ggf. auf einem Beiblättern gemacht.

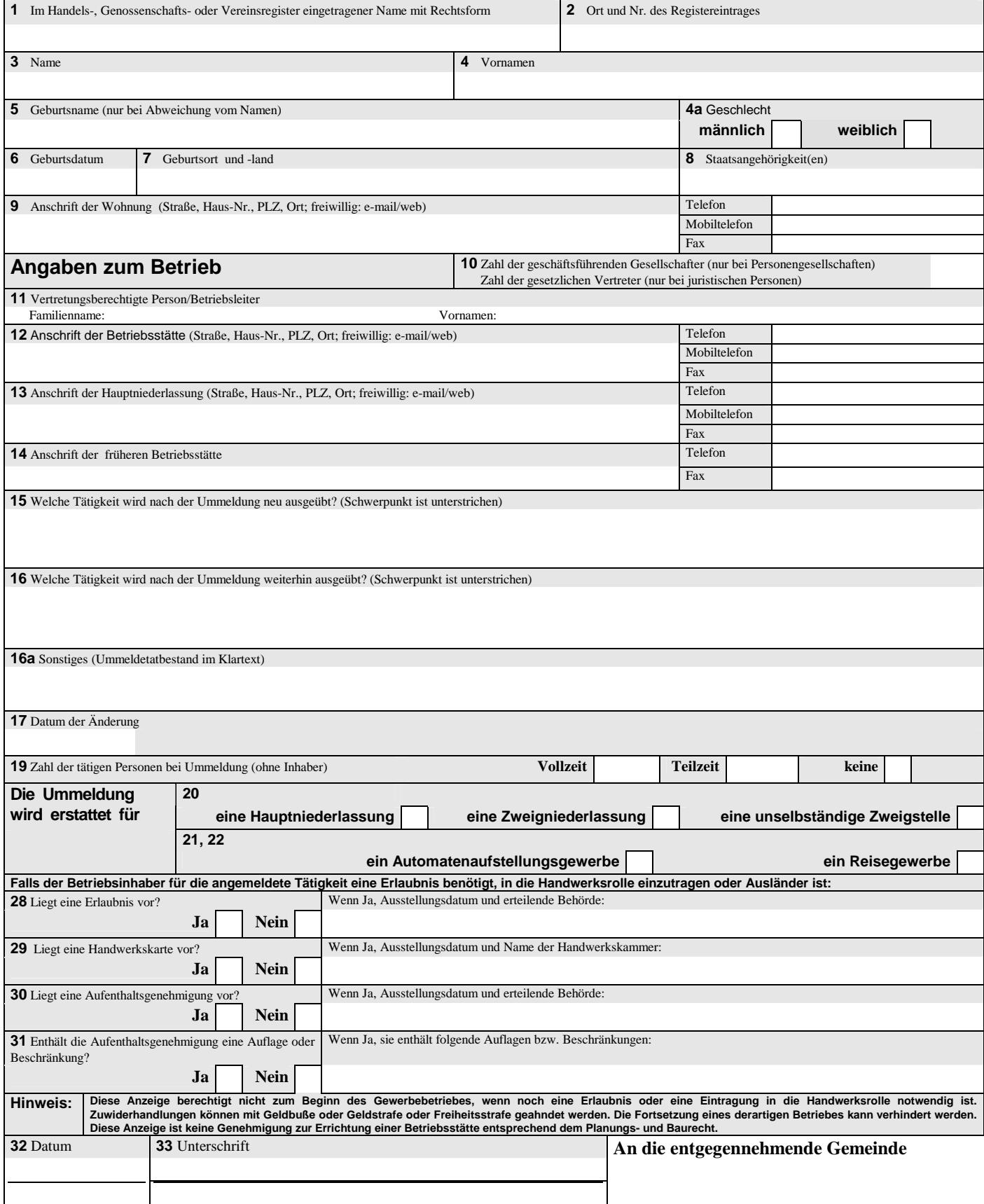